nital.it LUGLIO 2016

## NHKON **EXPERIENCE**

A cura di: Filippo Bradaschia PrimaLuceLab

# Dalla fotografia all'astrofotografia con **Nikon D810A**

Quando sentiamo parlare di fotografia astronomica spesso pensiamo a favolosi campi stellari, magari con qualche montagna sullo sfondo. Per riprendere questo genere di immagini basta una fotocamera dotata di un sensore a basso rumore e di un luminoso obiettivo, il tutto installato su un treppiede fotografico. Alzate gli ISO, impostate un tempo di posa di 10-15 secondi e una focale di 50mm circa…. et voilà, avete registrato la luce proveniente da moltissime stelle che non vedete a occhio nudo! Ma questo è solo l'inizio e quando vogliamo invece registrare incredibili immagini di oggetti deboli e distanti come galassie, nebulose o ammassi stellari (quella che gli astrofili chiamano astrofotografia del profondo cielo) le cose cambiano.

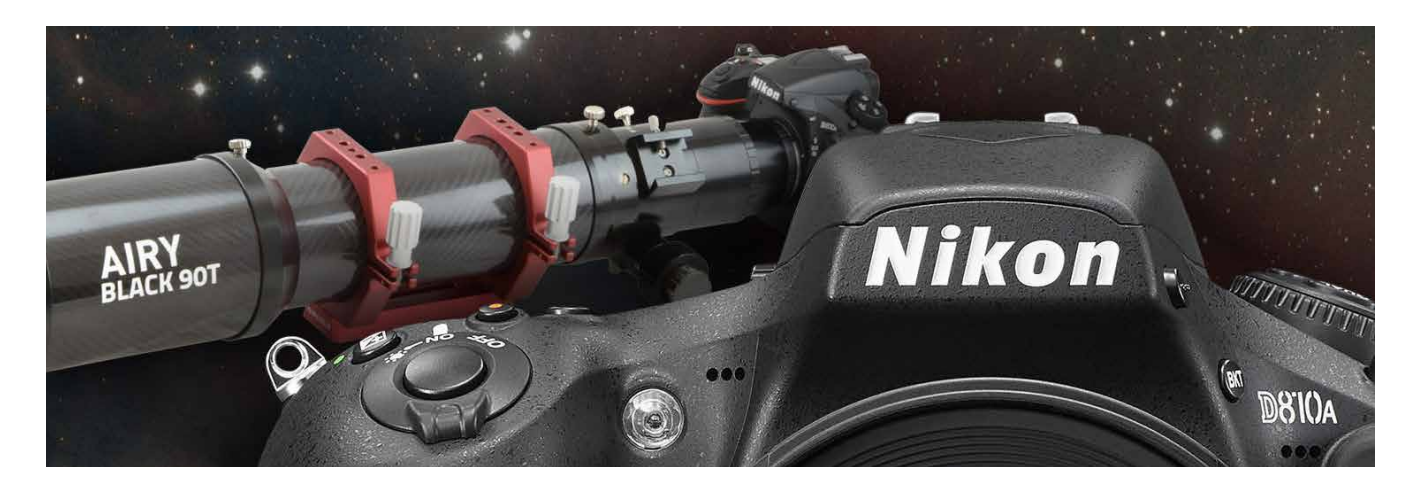

- [L'astrofotografia digitale al telescopio](#page-2-0)
- [I telescopi per la D810A: tubi ottici, montature e accessori](#page-3-0)
- [Come collegare la D810A ai telescopi](#page-5-0)
- [Usare il telescopio con i software per astrofotografia](#page-7-0)
- [Uso sul campo, la vostra prima luce](#page-9-0)
- [Evidenziare il soggetto con il processing](#page-11-0)

Tutti i diritti sono riservati.

Nessuna parte di questa pubblicazione può essere riprodotta senza l'autorizzazione scritta dell'autore e dell'editore (Nital S.p.A.) con qualsiasi mezzo di riproduzione, meccanico o elettronico.

Nomi e marchi citati nel testo sono generalmente depositati o registrati dalle rispettive aziende. Questo documento PDF è un articolo [eXperience](http://www.nikonschool.it/experience) della newsletter [Feel Nikon](http://www.nikonschool.it/feelnikon), edita da Nital S.p.A. per [Nikon School](http://www.nikonschool.it/).

Comitato di redazione

Giuseppe Maio, Marco Rovere

Progettazione e impaginazione Advision srl Verona. | [www.ad-vision.it](http://www.ad-vision.it)

### sommario Introduzione

Le pagine Nikon School di Nital si erano già occupate del tema e per quelle rimandiamo a:

"[Nikon D810A, per fotografare l'infinito e non solo"](https://www.nikonschool.it/experience/nikon-d810a.php), al video "[Nikon D810A: alla conquista degli osservatori ESO](https://youtu.be/lxCFfvb-blk) [di Paranal e La Silla](https://youtu.be/lxCFfvb-blk)" ma anche al preludio ["Viaggio ai](https://www.nikonschool.it/life/cile.php) [piedi dell'Universo: towards D810A](https://www.nikonschool.it/life/cile.php)"

In questa eXperience analizzeremo gli strumenti necessari e le tecniche di ripresa richieste per l'astrofotografia di oggetti deboli, il tutto utilizzando la reflex [Nikon D810A,](http://www.nikon.it/it_IT/product/digital-cameras/slr/professional/d810a) evoluzione della famosa D810 rispetto alla quale offre diverse caratteristiche finalizzate ed utili all'astrofotografia. In questa pubblicazione eXperience vedremo:

- quale sono i telescopi migliori per fare astrofotografia con la D810A
- come collegare la D810A ai telescopi
- come catturare correttamente le immagini al telescopio
- come elaborare le immagini con i software per l'astrofotografia

**Quando vogliamo registrare immagini di oggetti spettacolari come galassie, nebulose o ammassi stellari, la fotocamera (anche se dotata di un ottimo obiettivo) non basta (foto a destra). È necessario usare una particolare strumentazione appositamente progettata per l'astrofotografia (foto a destra) composta da un telescopio (con una montatura e vari accessori) a cui collegare la fotocamera.**

#### **Non basta puntare la camera in alto…**

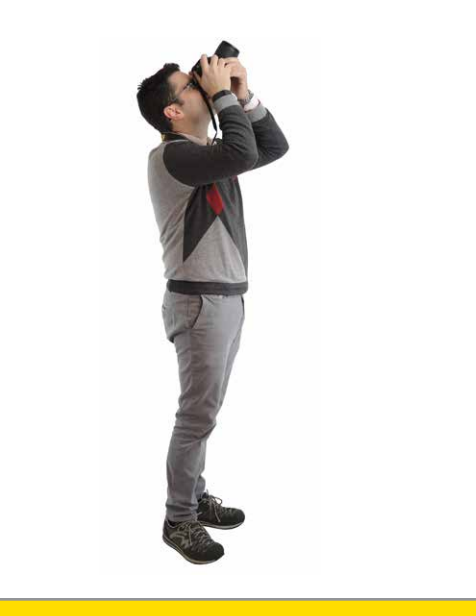

#### **…per fare fotografia astronomica**

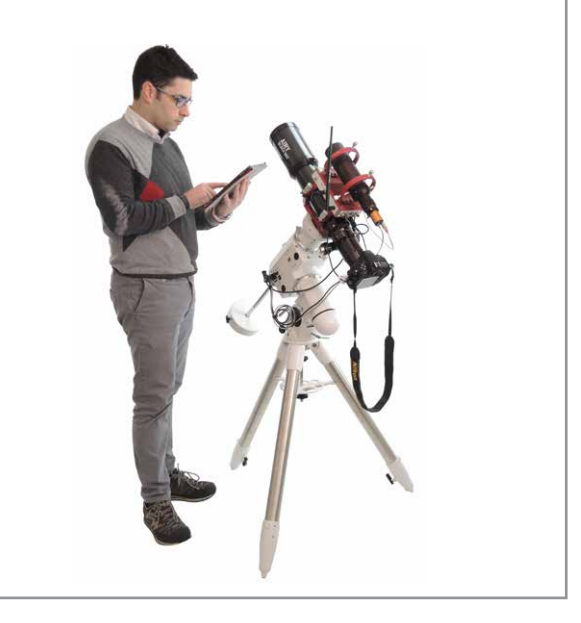

### <span id="page-2-0"></span>L'astrofotografia digitale al telescopio

Fino a 15 anni fa, fotografare i deboli dettagli di nebulose, ammassi stellari o galassie era impresa ardua e riservata ai pochi fortunati possessori di telescopi di grande diametro (nonché molto costosi). Una delle ragioni per cui molti astrofili (gli astronomi non professionisti) si organizzavano in associazioni era proprio per disporre di grandi strumenti che consentivano di effettuare fotografie di buon livello. La rivoluzione digitale della fotografia ha cambiato tutto consentendo, anche a chi dispone di strumenti

di dimensioni compatte, di effettuare astrofotografie di eccezionale qualità, fino a qualche anno eseguite solo dai professionisti. Fautore di questo cambiamento è stato l'avvento di [reflex digitali](http://www.nikon.it/it_IT/products/category_pages/digital_cameras/category_SLR.page?) dal costo contenuto, che offrono grandi sensori e basso rumore elettronico anche con i lunghi tempi di posa tipici dell'astrofotografia: diventa così possibile registrare deboli dettagli, altrimenti invisibili ad occhio.

Lo sviluppo delle reflex digitali è stato accompagnato anche dal miglioramento dei telescopi dedicati all'astrofotografia.

Infatti, per riprendere oggetti deboli e lontani come nebulose, ammassi stellari o galassie, la reflex non viene utilizzata con i normali obiettivi fotografici ma con appositi strumenti (il tubo ottico del telescopio)

progettati per l'astrofotografia e con una sorta di treppiede motorizzato (la montatura del telescopio) che consenta di inseguire il movimento apparente degli oggetti in cielo e quindi di mantenere aperto l'otturatore della camera mantenendo alla fine della cattura la perfetta puntiformità delle stelle. Ecco che la disponibilità attuale di telescopi dotati di ottiche appositamente progettate per l'astrofotografia (come i rifrattori apocromatici a veloce rapporto focale) e di montature equatoriali computerizzate (che offrono non solo il puntamento automatico di tantissimi oggetti ma anche elevate precisioni di inseguimento) ha reso possibile agli amatori dotati di reflex digitali di creare dei veri e propri telescopi completi dedicati all'astrofotografia e che consentono di riprendere anche le più difficili galassie e nebulose in maniera semplice.

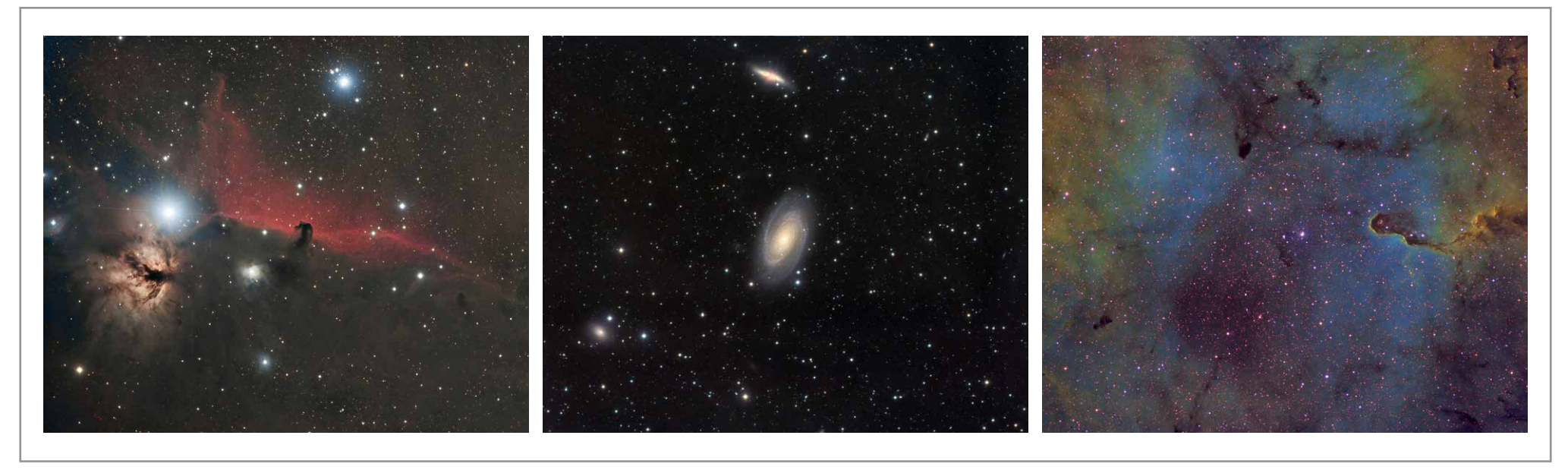

**Alcuni esempi di astrofotografia a lunga posa che sono alla portata di astrofili dotati di apposite strumentazioni (fotografie realizzate da Domenico De Luca con telescopio PrimaLuceLab AIRY APO104T).** 

### <span id="page-3-0"></span>I telescopi per la D810A: tubi ottici, montature e accessori

I telescopi non sono tutti uguali: possono infatti utilizzare schemi ottici diversi e quindi hanno prestazioni e vari campi di applicazione. Esistono infatti strumenti più adatti all'uso visuale (dove é fondamentale il diametro del telescopio) mentre altri sono più adatti a quello fotografico (dove è importante la qualità delle ottiche e la luminosità fotografica).

In generale i telescopi vengono divisi in riflettori se usano ottiche a specchio o rifrattori se usano lenti. Quest'ultimi sono i modelli che maggiormente vengono utilizzati dagli astrofotografi in quanto uniscono elevate prestazioni a dimensioni compatte (quindi possono essere facilmente trasportati alla ricerca di cieli poco inquinati dalla luce artificiale) e a una elevata facilità d'uso (in quanto, quasi sempre, non richiedono di essere collimati come per i riflettori). In particolare, i rifrattori più usati in astrofotografia sono gli apocromatici che assicurano una perfetta correzione cromatica, addirittura spesso migliore rispetto a quella offerta da un classico obiettivo fotografico. Tale prestazione viene ottenuta sia grazie alla elevata qualità delle lenti ED sia al minor numero di lenti usate rispetto agli obiettivi tradizionali (i telescopi hanno focale fissa e non consentono di selezionare l'apertura del diaframma, lavorando sempre a massima apertura). Un rifrattore apocromatico indicato per tale applicazione è ad esempio AIRY BLACK 90T che, dotato di ottica tripletto con lente ED in vetro FPL-53, offre una correzione cromatica di altissimo livello con stelle prive di alcun fringe violetto.

**Rifrattore Riflettore Rifrattore Airy Black 90T**

I telescopi rifrattori utilizzano uno schema ottico a lenti mentre i riflettori utilizzano specchi. A destra, il rifrattore AIRY BLACK 90T <sup>901 ne dispone di un modeno che</sup> corregge predetto in questa experience per la D81 **utilizzato in questa eXperience per la fotocamera camera Nikon D810A.**

Ovviamente, nella scelta del telescopio per l'astrofotografia a lunga posa di oggetti deboli, dobbiamo fare attenzione anche al rapporto focale dello stesso telescopio: più basso è, più semplice sarà registrare i più deboli dettagli delle nebulose o delle galassie (possiamo anche dire che, a parità di tempo di posa, un telescopio piú "veloce" consente di registrare dettagli e oggetti piú deboli). Per questo bisogna cercare di evitare rapporti focali superiori a f/8. Nel caso di AIRY BLACK 90T il rapporto focale è f/6.7, un valore ottimale in quanto non è troppo chiuso (farebbe fatica a registrare i dettagli più deboli) ma neanche troppo aperto (questo comporterebbe una focale troppo bassa per riprendere i dettagli di molti oggetti di piccole dimensioni).

Quando si utilizzano reflex digitali dotati di sensori di grandi dimensioni, come la [Nikon D810A](http://www.nikon.it/it_IT/product/digital-cameras/slr/professional/d810a) con sensore Full Frame 36x24mm, è necessario che il telescopio sia dotato di un apposito spianatore di campo. Questo accessorio (a volte è integrato nel tubo ottico, altre volte è esterno e quindi può essere usato solo quando serve) spiana il campo esterno, verso i bordi del sensore e mantiene puntiformi le stelle che, altrimenti, apparirebbero come piccole comete.

Il campo corretto dichiarato del telescopio deve essere quindi di almeno 27mm di diametro per correggere un sensore tipo DX e 44mm per correggere un sensore di tipo FX. Gli spianatori variano da telescopio a telescopio in quanto devono essere appositamente progettati per l'ottica che correggono e, l'AIRY BLACK 90T ne dispone di un modello che corregge proprio

#### **Spianatore per Airy Black 90T**

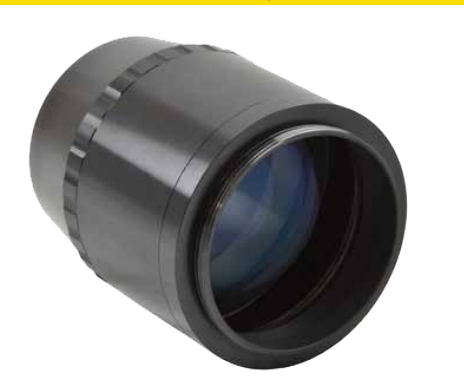

**D810A con Airy Black 90T**

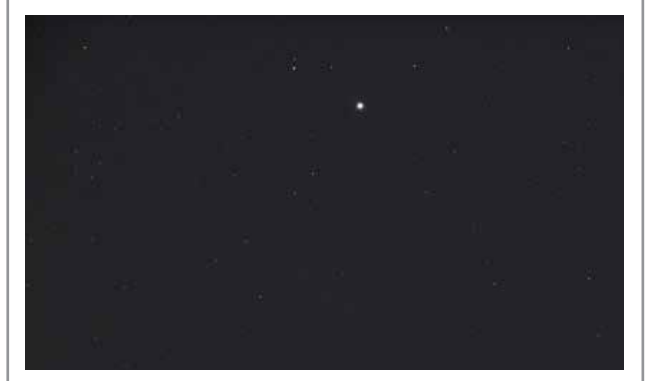

**D810A con Airy Black 90T e Spianatore**

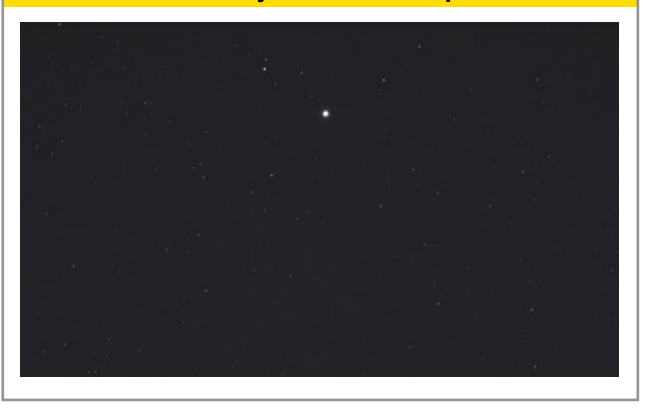

Come abbiamo precedentemente riportato, per effettuare fotografie a lunga posa con i telescopi è fondamentale disporre di un sistema di inseguimento automatico del movimento apparente delle stelle in cielo: la montatura. Questa, agendo come se fosse un "treppiede motorizzato", ci consente di lasciare aperto l'otturatore della camera per lunghi tempi di posa mantenendo puntato l'oggetto da fotografare: il risultato che vogliamo ottenere è una foto con un inseguimento preciso e stelle perfettamente puntiformi in tutto il campo inquadrato. In generale le montature per telescopi vengono divise in:

- altazimutali: il movimento del telescopio installato avviene su 2 movimenti, alto-basso e destra-sinistra, come con un comune treppiede fotografico.
- equatoriali: il movimento del telescopio avviene attorno ad un asse (asse polare) della montatura che è in posizione inclinata e che deve essere puntato verso il Polo Nord celeste (un punto in cielo molto vicino alla Stella Polare).

Le montature equatoriali sono più complicate da usare in quanto, quando vengono usate, richiedono di effettuare l'allineamento polare (e visto che la qualità di inseguimento della montatura è proporzionale

**Lo spianatore, inserito nel telescopio prima della fotocamera, corregge la curvatura di campo. Le due immagini mostrano un campo stellare ripreso con la D810A al fuoco diretto del telescopio AIRY BLACK 90T: la prima senza lo spianatore, la seconda con lo spianatore. Notate come, verso il bordo del campo, la forma delle stelle nell'immagine senza lo spianatore risulta notevolmente allungata.**

alla precisione dell'allineamento polare che l'utente deve eseguire, è fondamentale prestare attenzione ad eseguire correttamente tale procedura) e, per installare il telescopio, è necessario usare anche pesanti contrappesi. Però le montature equatoriali, muovendo il telescopio attorno ad un asse corrispondente a quello di rotazione del cielo, offrono la maggiore precisione di inseguimento e quindi sono quelle solitamente utilizzate per l'astrofotografia a lunga posa.

Queste sono quindi le montature consigliate per l'astrofotografia. La scelta della montatura da utilizzare dipende specialmente dal tubo ottico che deve sostenere. Infatti le varie montature offrono diverse capacità di carico cioè il peso massimo del tubo ottico che possono sostenere. Ad esempio sono comuni le montature che hanno 7-8Kg di carico mentre quelle di fascia più alta possono sostenere tubi ottici anche di 25Kg. Quando bisogna scegliere la montatura, prestiamo attenzione al fatto che il carico limite viene inteso per un uso visuale mentre per quello fotografico è necessario dividere il carico massimo per 2. Questo in quanto l'utilizzo in astrofotografia (specialmente nelle lunghe pose) richiede una perfetta stabilità della montatura. Ad esempio, nel caso di AIRY BLACK 90T che ha un peso di 3,5Kg, per l'uso fotografico va bene una montatura HEQ5 Synscan che ha una capacità di carico dichiarata di 14Kg (quindi 7Kg fotografici), mentre il modello inferiore (EQ5 Synscan) ha una capacità di carico di 10Kg (quindi 5Kg fotografici) che quindi è troppo al limite per questo tubo ottico (considerando anche che per fotografare il cielo è necessario aggiungere il peso della camera e degli accessori che si aggiungono a quello del tubo ottico).

<span id="page-5-0"></span>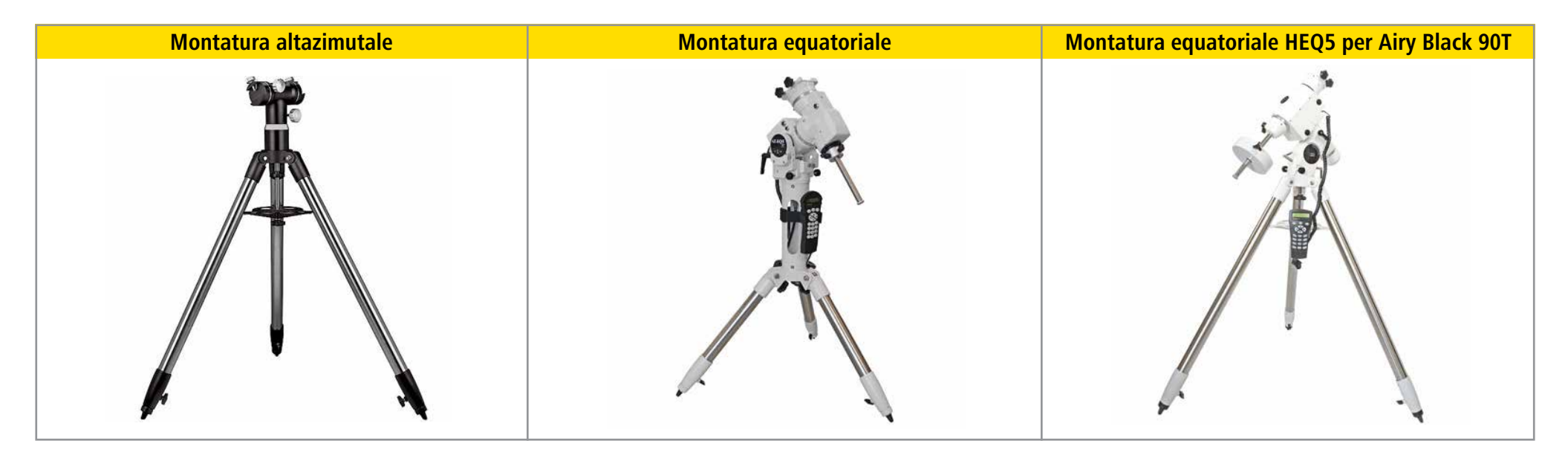

**A sinistra una montatura altazimutale che possiamo immaginare come un treppiede fotografico ad altissima capacità di carico: il movimento avviene negli assi alto-basso e destra-sinistra. Al centro una montatura equatoriale con l'asse di rotazione inclinato (l'inclinazione corrisponde alla latitudine del luogo di osservazione che è anche l'altezza dall'orizzonte della Stella Polare). A destra la montatura scelta per questa eXperience, la HEQ5 SynScan di SkyWatcher.**

Per la scelta della migliore montatura per astrofotografia è necessario considerare anche la focale del telescopio e quindi il fattore di ingrandimento creato dal tubo ottico. Ovviamente maggiore è la focale del telescopio, maggiore sarà l'ingrandimento creato e quindi potremo registrare dettagli più piccoli.

Un maggiore ingrandimento però richiede anche una maggiore precisione di inseguimento, parametro che dobbiamo considerare visto che le montature equatoriali non sono tutte uguali e che non offrono tutte la stessa precisione di inseguimento. In generale, quando la focale di ripresa non supera i 1000mm, le montature commerciali di buona costruzione meccanica sono già sufficienti per le lunghe pose richieste in astrofotografia a lunga posa. Quando invece le focali

superano i 1000-1500mm le cose si fanno complicate ed è necessario utilizzare montature di fascia alta che sono generalmente molto costose (superano spesso i 5000 euro). Questa é una delle ragioni (oltre alla elevata qualità ottica) per cui, quando si inizia in astrofotografia, si consiglia l'utilizzo di un rifrattore apocromatico: infatti, a prescindere dal diametro, un rifrattore apocromatico ha difficilmente una focale superiore ai 1000mm e quindi consente di utilizzare montature equatoriali non troppo costose.

Nel caso del nostro rifrattore AIRY BLACK 90T, la montatura HEQ5 Synscan prima selezionata per offrire la corretta capacità di carico ha anche la precisione sufficiente per consentire l'utilizzo del rifrattore in astrofotografia a lunga posa.

### Come collegare la D810A ai telescopi

Per l'astrofotografia a lunga posa di galassie, nebulose o ammassi stellari vogliamo utilizzare il telescopio come obiettivo fotografico della camera. In questo modo avremo a disposizione quello che potremmo definire teleobiettivo manuale a lunga focale (ad esempio 500mm o 600mm) di elevatissima qualità e che ci consente di avere contemporaneamente un elevato ingrandimento ma anche un rapporto focale non troppo lungo, perfetto per la ripresa a lunga posa di soggetti deboli. Per la fotografia

di oggetti deboli si collega la fotocamera utilizzando la tecnica del fuoco diretto con 2 accessori:

1- anello T2 Nikon che, inserito davanti al corpo macchina a posto dell'obiettivo, converte la baionetta Nikon in un filetto universale 42x0,75 (appunto, il T2) utilizzato in moltissimi adattatori fotografici dei telescopi

2- adattatore fotografico T2-50,8mm che, avvitato all'anello T2, consente di inserire la camera in un qualsiasi focheggiatore per telescopio (che quasi sempre ha un diametro da 50,8mm)

Questi accessori, nel caso di una camera dotata di sensore FX come la D810A, potrebbero portare ad una leggera vignettatura dell'immagine (caduta di luce verso i bordi) in quanto la diagonale del sensore (47mm) è maggiore rispetto all'apertura libera dell'adattatore fotografico

(42mm). Quindi, se l'anello T2 va bene per sensori DX, per i sensori FX si utilizzano gli adattatori fotografici con filetto da 48mm, quindi con questo schema:

#### **Camera > Anello M48-Nikon > Adattatore fotografico M48-50,8mm > Telescopio**

Nel nostro esempio con AIRY BLACK 90T, abbiamo visto che utilizzeremo anche lo spianatore di campo che funziona anche da adattatore fotografico e che dispone posteriormente (lato camera) di un filetto M48. Quindi utilizzeremo questo schema:

#### **Camera > Anello M48-Nikon > Spianatore > AIRY BLACK 90T**

In questo modo otterremo uno schema ottico adatto

anche a sensori di grandi dimensioni, in grado di generare un campo piano molto grande e quindi stelle puntiformi anche con sensori di dimensioni molto grandi (come quello della D810A).

Questa è una delle ragioni che quasi sempre portano, per l'astrofotografia, ad usare un telescopio piuttosto che ad un teleobiettivo fotografico a lungo fuoco. Infatti, anche non considerando la grande differenza di prezzo (un teleobiettivo con 600mm di focale può costare anche 10.000 € mentre il telescopio AIRY BLACK 90T, che ha sempre 600mm di focale, costa 1.500 €) un teleobiettivo fotografico usa un elevato numero di lenti e dispone di una serie di caratteristiche avanzate come l'autofocus che però sono inutili in astrofotografia (dove per generare immagini stellari perfettamente corrette è preferibile usare un minore numero di lenti ma di elevatissima qualità e

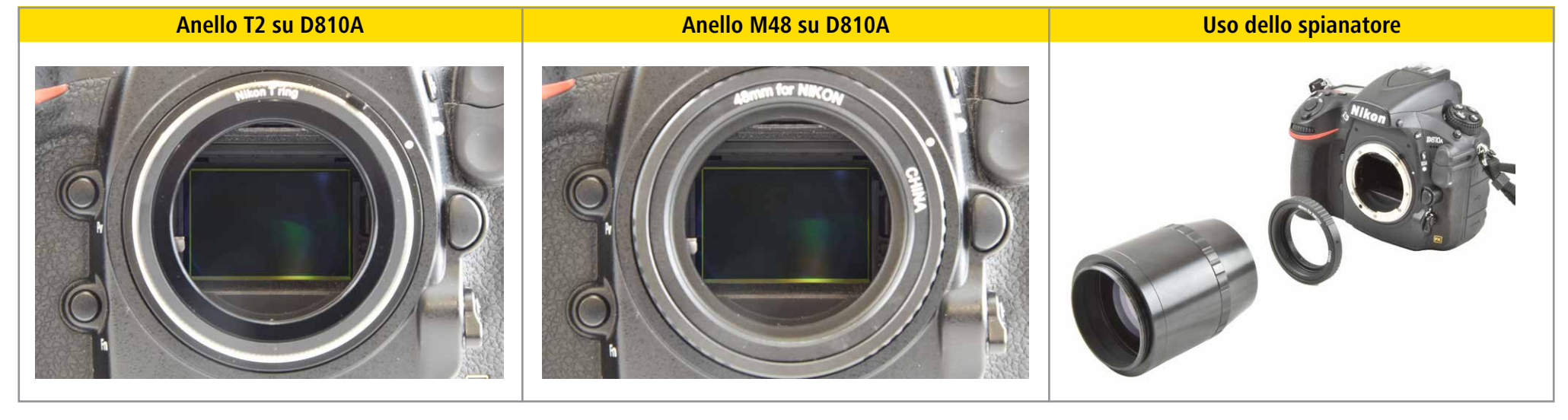

Per i sensori FX, l'utilizzo di un anello M48 è consigliato rispetto a quello di un anello T2 in quanto il prima (immagine al centro) offre un'apertura libera maggiore rispetto a quello T2 (a sinistra). **A destra, per collegare la camera D810A allo spianatore è necessario usare un anello M48-Nikon. Il tutto verrà poi evitato al focheggiatore del telescopio AIRY BLACK 90T.**

<span id="page-7-0"></span>dove la messa a fuoco si esegue all'inizio della sessione di ripresa e non cambia durante le lunghe catture).

Il telescopio con la camera collegata viene quindi collegato alle montature equatoriali attraverso piastre che offrono un dispositivo di aggancio rapido e solido. Le piastre sono costruite con 2 standard diversi: quelle tipo Vixen larghe 44mm e quelle tipo Losmandy larghe 74mm. Ovviamente più larga è la piastra meglio è in quanto offre una maggiore superficie di fissaggio sulla montatura. Ma per scegliere la piastra corretta, dovete prima di tutto vedere qual è l'attacco compatibile con la vostra montatura. Ad esempio la nostra montatura HEQ5 dispone di un attacco per piastre tipo Vixen quindi avremo bisogno di questo tipo di piastra per collegarci il nostro telescopio AIRY BLACK 90T.

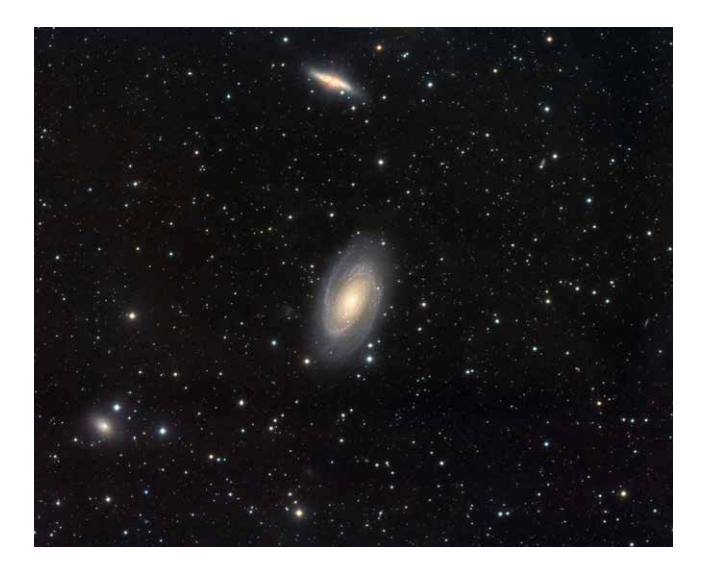

**Per collegare il telescopio alla montatura si utilizzano piastre di tipo Vixen o Losmandy che offrono un sistema ad aggancio rapido solido ma rigido. Nella foto a sinistra, la piastra Vixen 140mm PLUS che viene installata sotto al telescopio (foto al centro). Il tutto viene installato sulla montatura (foto a destra).**

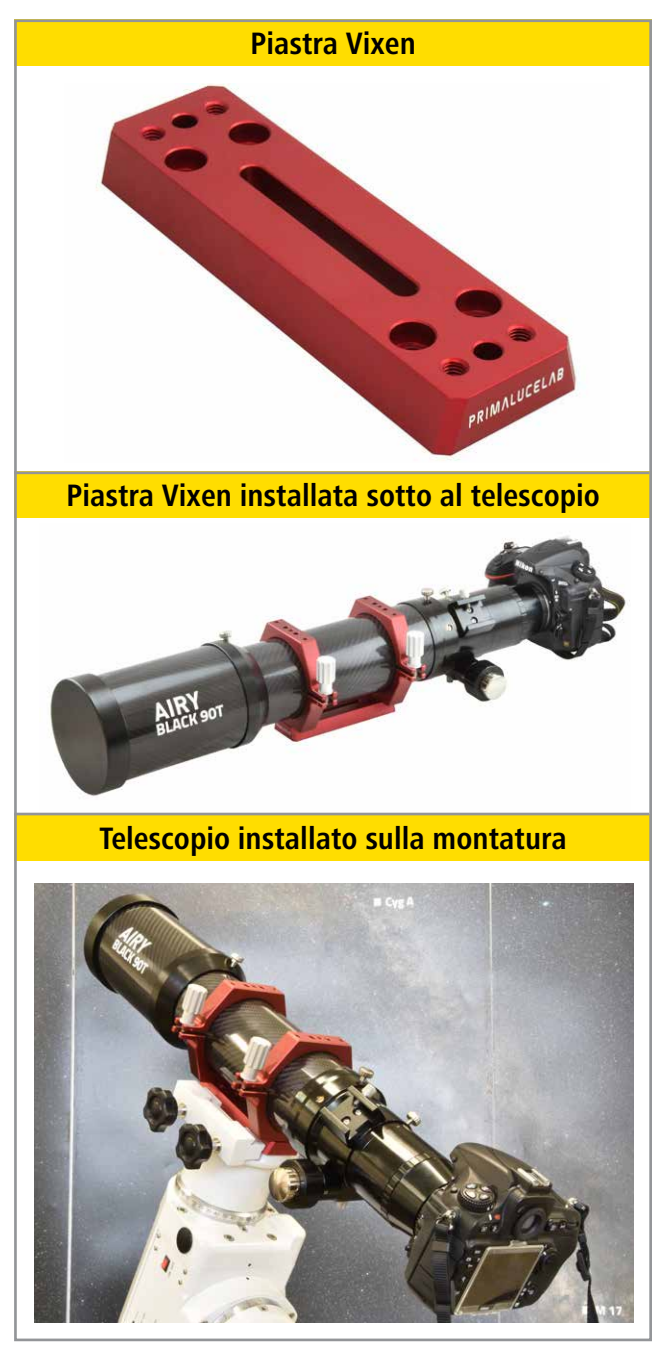

### Usare il telescopio con i software per astrofotografia

La montatura del telescopio è dotata di una pulsantiera con database interno di moltissimi oggetti che ne consente la selezione e il puntamento automatico. Anche la camera D810A ovviamente dispone di tutta l'elettronica che ne consente il completo funzionamento, con particolari funzioni adatte all'astrofotografia come la possibilità di mettere a fuoco in LiveView anche su stelle relativamente deboli o la possibilità di selezionare tempi di posa molto lunghi, fino a 900 secondi. Ma quando parliamo di astrofotografia a lunga posa di oggetti deboli ci riferiamo a riprese effettuate ad alto ingrandimento (solitamente superiore rispetto a quelli fatti con un obiettivo fotografico) e questo richiede un livello di controllo e precisione decisamente elevato. Per questo, in astrofotografia digitale, si è diffuso l'uso di un computer di controllo esterno dotato di appositi software che ad esempio, consentono di:

- mostrare sullo schermo le carte del cielo per selezionare e puntare l'oggetto da fotografare
- controllare dal computer le impostazioni della camera, osservare a pieno schermo l'immagine Live della camera per consentire una messa a fuoco manuale di maggiore precisione (rispetto a quella fatta sullo schermo della camera), ed eseguire pose multiple

utilizzare le camere di autoguida che, installate spesso su un piccolo telescopio di guida in parallelo a quello principale, consentono di verificare la precisione di inseguimento della montatura ed inviare le correzioni automatiche alla montatura (comandate da un apposito software di guida) per avere immagini sempre perfettamente inseguite (quindi con stelle sempre puntiformi).

Tutte queste funzioni richiedono un computer di controllo esterno. Solitamente si porta sul campo un computer portatile (i software per astronomia sono quasi tutti per Windows) a cui collegare tutti gli strumenti (nel nostro esempio, la montatura, la camera D810A e la camera di autoguida). In aggiunta ai cavi di alimentazione di tutti questi strumenti e del computer stesso, questo crea setup spesso complicati, ad alto consumo energetico (un computer portatile con alimentatore 220V può consumare da solo molta corrente e quindi richiedere una batteria grande e pesante da portare sul campo) e lunghi solo da preparare sul campo. Per eliminare tutti questi problemi utilizziamo Eagle, l'unità di controllo che si installa direttamente sul telescopio e che comprende un computer, un sistema di controllo wireless e un bridge di alimentazione. Eagle si controlla attraverso una connessione WiFi usando un qualsiasi tablet, smartphone o computer esterno (dotato di qualsiasi sistema operativo) e velocizza il trasporto e l'utilizzo del nostro telescopio per astrofotografia. Eagle ci consente di utilizzare qualsiasi dei tantissimi software per astrofotografia per Windows, che gli astrofili usano per comandare il telescopio, la camera e i vari accessori. Tra questi, abbiamo scelto di usare:

- Cartes du Ciel per la visualizzazione la carta del cielo e puntare la montatura sull'oggetto che vogliamo fotografare
- PHD2 Guiding per comandare la camera di autoguida e inviare automaticamente le correzioni di puntamento alla montatura
- BackyardNIKON per comandare la D810A, impostare i parametri di acquisizione, mettere a fuoco l'immagine e catturare le foto

Quindi potremo controllare tutti i componenti del telescopio anche da una certa distanza senza doverci fisicamente collegare allo strumento. Questa funzione è particolarmente utile quando c'è molto freddo e, durante la notte, vogliamo ad esempio rimanere in macchina mentre impostiamo e comandiamo il telescopio.

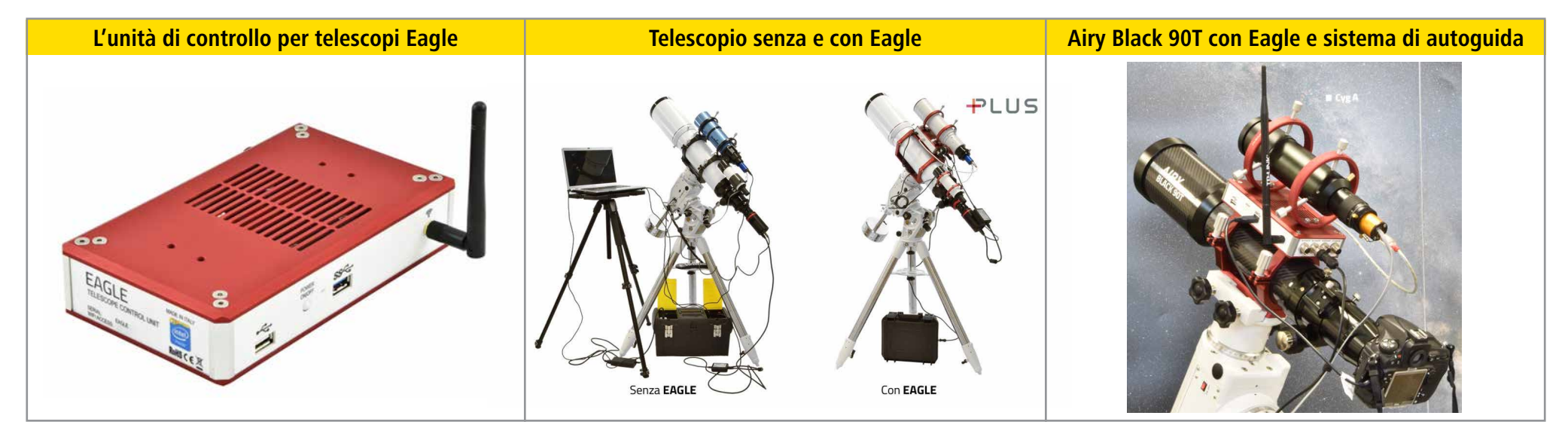

Nell'astrofotografia a lunga posa è consigliato comandare il telescopio, la montatura, la camera e i vari accessori da un computer esterno per avere maggiore controllo e quindi maggiori prestazioni. L'unità di controllo Eagle è progettata per installarsi direttamente sul telescopio, evita la necessità di portare sul campo e alimentare un computer portatile e consente di usare qualsiasi software già esistente per astrofotografia. Sopra ad Eagle viene installato il telescopio di guida con la camera di autoguida. Il tutto viene comandato wireless da un qualsiasi dispositivo esterno (come un iPad) su cui viene visualizzato il software scelto per usare il teles

#### **Cartes du ciel per il puntamento**

<span id="page-9-0"></span>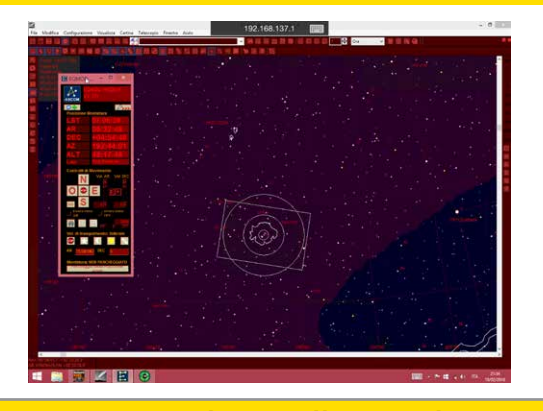

**PHD2 guiding per l'autoguida**

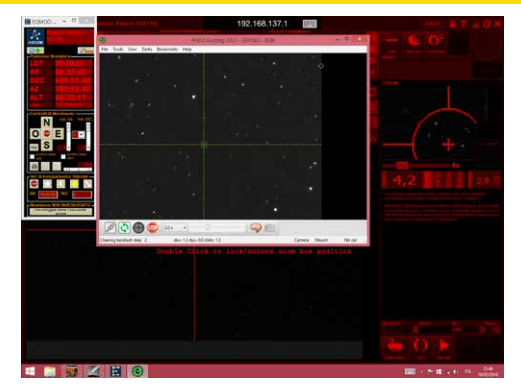

#### **Backyardnikon per controllare la D810A**

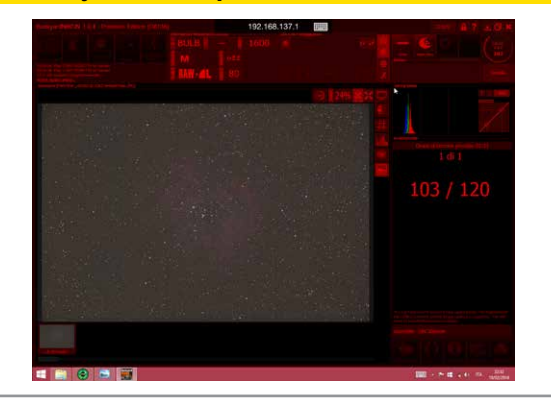

### Uso sul campo, la vostra prima luce

Ora che abbiamo scelto e preparato il telescopio e abbiamo collegato correttamente la fotocamera, siamo pronti a fotografare! Prima di iniziare dobbiamo fare due considerazioni.

Inquinamento luminoso: anche se è possibile utilizzare il telescopio da qualsiasi posto, è sempre meglio spostarsi alla ricerca di cieli poco inquinati. Infatti, a parità di tempo di posa, fotografare da un posto che soffre di inquinamento luminoso vuol dire ottenere un'immagine in cui il fondo cielo apparirà decisamente chiaro che tenderà a nascondere il segnale delle deboli galassie, nebulose o ammassi stellari che vogliamo fotografare. Per questo, anche se esistono appositi filtri contro l'inquinamento luminoso che ne riducono l'effetto mantenendo il fondo cielo il più scuro possibile, consigliamo sempre di effettuare riprese da cieli il più bui possibile. Se abitate in campagna probabilmente avrete già a disposizione un buon cielo da fuori casa ma, se abitate in città, caricate il telescopio in macchina e spostatevi verso le zone più buie e più vicine a voi, otterrete risultati decisamente migliori!

**L'unità di controllo Eagle consente di installare ed usare sul campo qualsiasi software astronomico per Windows. Possiamo quindi usare Cartes du Ciel per visualizzare la carta del cielo e puntare la montatura sull'oggetto che vogliamo fotografare (foto a sinistra), PHD2 Guiding per comandare la camera di autoguida e inviare automaticamente le correzioni di puntamento alla montatura (foto al centro) o BackyardNIKON per comandare la D810A, impostare i parametri di acquisizione, mettere a fuoco l'immagine e catturare le foto (foto a destra).**

Alimentazione del telescopio: quando consideriamo un telescopio per astrofotografia, parliamo di uno strumento composto da diverse parti che devono essere alimentate. A meno di non disporre di un osservatorio dotato di apposite prese di corrente, avremo bisogno di una batteria per alimentare tutti gli elementi dello strumento come la montatura o altri accessori. Eagle ci consente di alimentare tutti i componenti del telescopio in maniera molto efficiente ma comunque è necessaria una batteria 12V stabilizzata che abbia una capacità di molti ampere per mantenere acceso l'intero telescopio per tutta la durata della ripresa. Nel nostro caso il consumo di corrente per ogni ora è dato da:

- Montatura: circa 1,5 Ah
- Eagle: circa 0,5 Ah

Quindi abbiamo un consumo medio di 2Ah che, per 8 ore di durata (considerando la durata media della notte), richiedono una batteria 12V da 16 Ampere. La nottata è limpida e non si vedono nubi all'orizzonte, carichiamo il telescopio in macchina e spostiamoci in un'area buia!

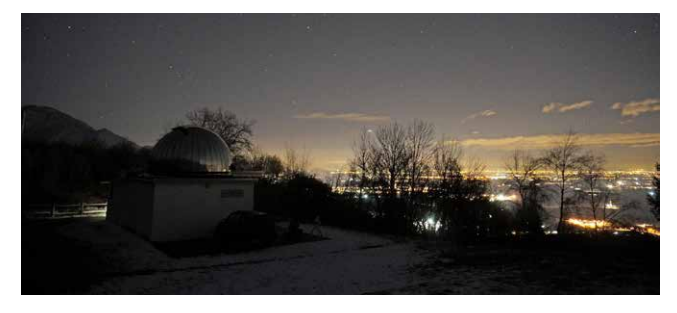

**L'osservatorio astronomico Montereale Valcellina, vicino a Pordenone, è un luogo ideale per effettuare riprese astrofotografiche. Operato dall'Associazione Pordenonese di Astronomia ([www.apaweb.it\)](http://www.apaweb.it) si trova a una quota di 670 metri s.l.m. in un'area abbastanza buia.** 

L'aspetto da curare di più nell'utilizzo sul campo è quello dell'allineamento polare della montatura. Come già scritto in uno dei precedenti paragrafi, le montature equatoriali hanno un asse di rotazione inclinato che deve essere regolato per corrispondere a quello di rotazione della Terra.

Per farlo è necessario prima di tutto posizionare il treppiede che sostiene la testa della montatura in posizione orizzontale. La maggior parte delle montature equatoriali (come la HEQ5) dispongono di una bolla con cui regolare la lunghezza delle singole gambe raggiungendo l'orizzontalità.

Quindi osservate il cielo e cercate la posizione della Stella Polare che indica il Nord Geografico e che è la direzione verso cui deve puntare l'asse polare della montatura (nell'immagine indicato dalla riga tratteggiata rossa).

Se non sapete dov'è, potete cercare la nota costellazione dell'Orsa Maggiore (conosciuto spesso anche come Grande Carro): Prolungate di circa 5 volte la congiungente delle due stelle come indicato nell'immagine e troverete la stella polare. Puntate la montatura verso la direzione della Stella Polare e, se necessario, verificate sempre che la bolla indichi la posizione orizzontale.

Quindi utilizzate il cannocchiale polare integrato nella montatura per puntare precisamente non solo la Stella Polare ma la vera posizione del Polo Nord celeste, utilizzando l'apposito crocicchio integrato nel cannocchiale polare (ogni montatura ha un crocicchio diverso quindi ci sono varie procedure per regolare perfettamente l'allineamento, sono sempre riportate nel manuale della montatura stessa).

#### **Messa in bolla della montatura**

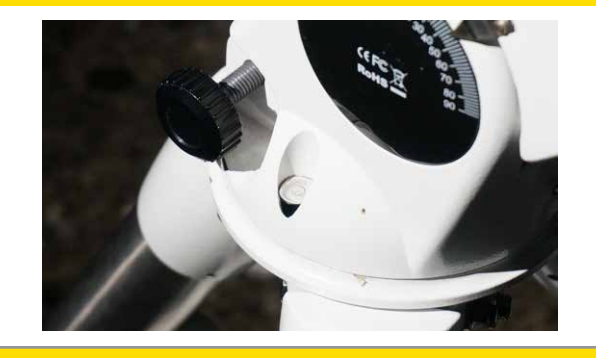

**Allineamento polare della montatura**

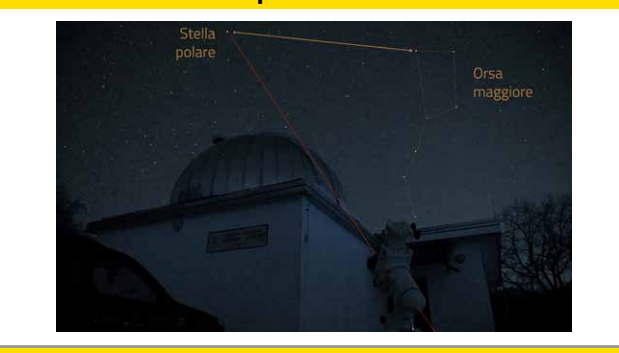

**Cannocchiale polare per allineamento di precisione**

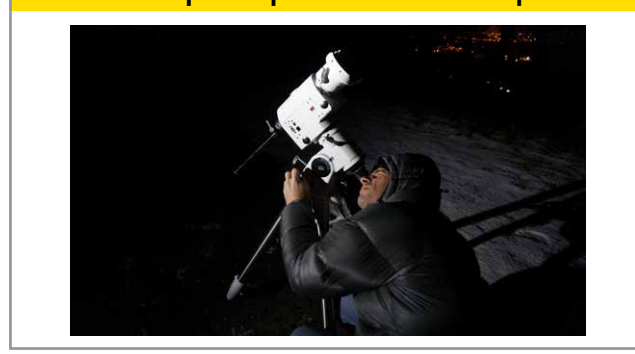

**L'allineamento polare della montatura va eseguito e verificato con attenzione: nessuna montatura equatoriale, anche quelle più sofisticate e costose, può inseguire correttamente gli oggetti in cielo se non viene allineata precisamente.**

Ora potete prendere il telescopio e installarlo sulla montatura. Grazie a Eagle avrete tutto già pronto all'uso: collegate i cavi alla montatura, accendete Eagle e attivate il dispositivo di controllo che volete utilizzare (ad esempio un iPad).

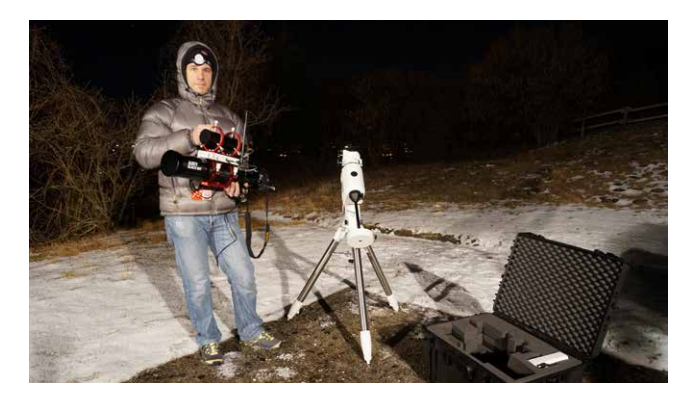

**Il telescopio già preparato viene installato sulla montatura: questa configurazione richiede una semplice batteria (anche al litio se vogliamo ridurre le dimensioni e il peso) per essere alimentata sul campo nelle lunghe pose richieste.**

Grazie ai software già descritti prima procederemo quindi al puntamento dell'oggetto che vogliamo fotografare, nel nostro caso la Nebulosa Rosetta. Questa nebulosa è stata scelta in quanto:

1) simulandone la posizione con il planetario Cartes du Ciel è stata verificata l'altezza dal terreno: è infatti importante scegliere un oggetto non troppo basso sull'orizzonte per evitare i dannosi effetti dell'inquinamento luminoso. In particolare abbiamo verificato che, dopo 4 ore dall'inizio delle riprese, l'oggetto si trovasse ad un'altezza dall'orizzonte di almeno 30 gradi

2) la Nebulosa Rosetta ha una tonalità rossa e questo

<span id="page-11-0"></span>soggetto è una delle molte nebulose ad emissione (che sono spesso rosse per la presenza di Idrogeno nel gas interstellare) che evidenzia le migliori prestazioni della Nikon D810A rispetto ad una camera tradizionale 3) inserendo in Cartes du Ciel la focale di ripresa (nel nostro caso 600mm) e la dimensione del sensore (36x24mm), lo stesso software consente di calcolare l'area inquadrata dal nostro sistema telescopio+camera consentendoci di verificare che l'oggetto potesse essere completamente inquadrato dal nostro telescopio.

Per registrare quindi le immagini possiamo operare in modi diversi, in base alla strumentazione che stiamo utilizzando. Nel nostro caso impostiamo il software di autoguida PHD2 Guiding per verificare continuamente la precisione di inseguimento della montatura e usiamo il software BackyardNIKON per collegarci alla D810A e:

1) mettere a fuoco sullo schermo dell'iPad di controllo in maniera più precisa e veloce rispetto all'utilizzo del LiveView della camera (anche se la D810A dispone di un LiveView molto preciso e sensibile)

2) impostare la cattura automatica di una sequenza di immagini. Accendete la camera D810a e impostatela in modalità M\*. Quindi, nel software di controllo BackyardNIKON impostiamo i seguenti parametri:

- Sensibilità: ISO 1.600
- Formato di salvataggio: RAW+L
- Tempo di posa singola immagine: 180 secondi
- Numero di immagini da riprendere: 40

Se abbiamo effettuato un allineamento polare corretto e

### **Telescopio installato sulla montatura**

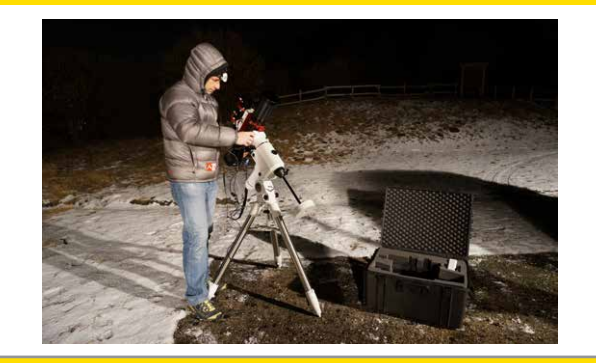

**Puntamento dell'oggetto da fotografare**

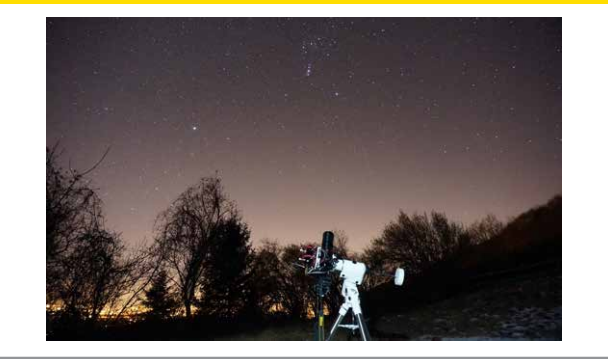

**Verifica del puntamento e inquadratura**

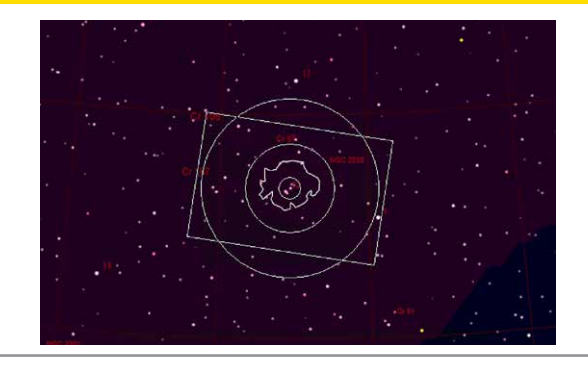

**Installato il telescopio sulla montatura, verifichiamo la posizione dell'oggetto scelto e comandiamo lo spostamento della nostra montatura tramite l'apposito software Cartes du Ciel.**

abbiamo attivato l'autoguida, saremo ragionevolmente sicuri che tutte le immagini saranno correttamente inseguite per tutta la durata della sequenza di cattura. Quindi possiamo attivare la registrazione, il nostro lavoro è temporaneamente terminato e potremo gustarci la visione del cielo notturno mentre il telescopio esegue tutto il lavoro! Terminata la cattura potremo spegnere tutto lo strumento e tornare a casa: ora inizia una importantissima fase, quella dell'elaborazione!

### Evidenziare il soggetto con il processing

Esistono moltissime tecniche di elaborazione e vari software per astrofotografia come visto anche in [precedenti eXperience](https://www.nikonschool.it/experience/nikon-d810a.php): le tecniche di elaborazione esulano però dagli scopi di questa pubblicazione per cui mostreremo i risultati ottenuti utilizzando il [software Pixinsight.](https://images.nital.it/nikonschool/experience/images/nikon-d810a/big/17_Pixinsight.jpg) Se apriamo una delle immagini singole che abbiamo registrato vedremo che le stelle sono perfettamente puntiformi (grazie alla montatura equatoriale e al sistema di autoguida) e che si vede già il segnale della nebulosa (grazie alla elevata sensibilità e al basso rumore della nostra camera Nikon D810A).

Effettuando la somma di tutte le 40 immagini registrate possiamo incrementare il rapporto segnale/rumore della nebulosa consentendo di migliorarne la visibilità

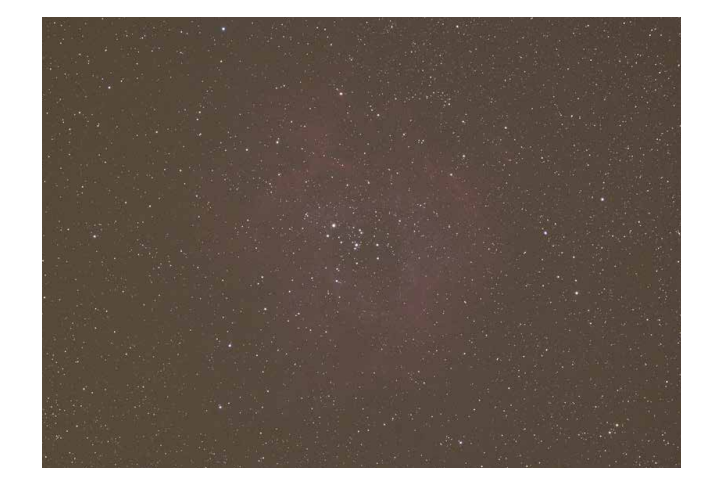

**Immagine "grezza" della nebulosa rosetta come risultato della singola posa di 180 secondi. Notate come le stelle sono perfettamente a fuoco, puntiformi e il campo piano è molto esteso, fino al bordo del campo del sensore FullFrame della D810A.**

mantenendo più scuro possibile il fondo cielo. Lo stesso software Pixinsight dispone di una serie di potenti algoritmi di elaborazione appositamente studiati per l'astrofotografia che consentono moltissime funzioni tra cui:

- lavorare selettivamente sui livelli per consente di evidenziare meglio la nebulosa rispetto al fondo cielo
- ridurre il rumore elettronico dell'immagine
- incrementare il contrasto dei dettagli della nebulosa

La seguente immagine è il risultato di tale elaborazione: potete chiaramente vedere come, senza snaturare l'immagine con elaborazioni troppo spinte (che tendono a rovinare l'aspetto estetico dell'astrofotografia) la Nebulosa Rosetta appare in tutta la sua bellezza!

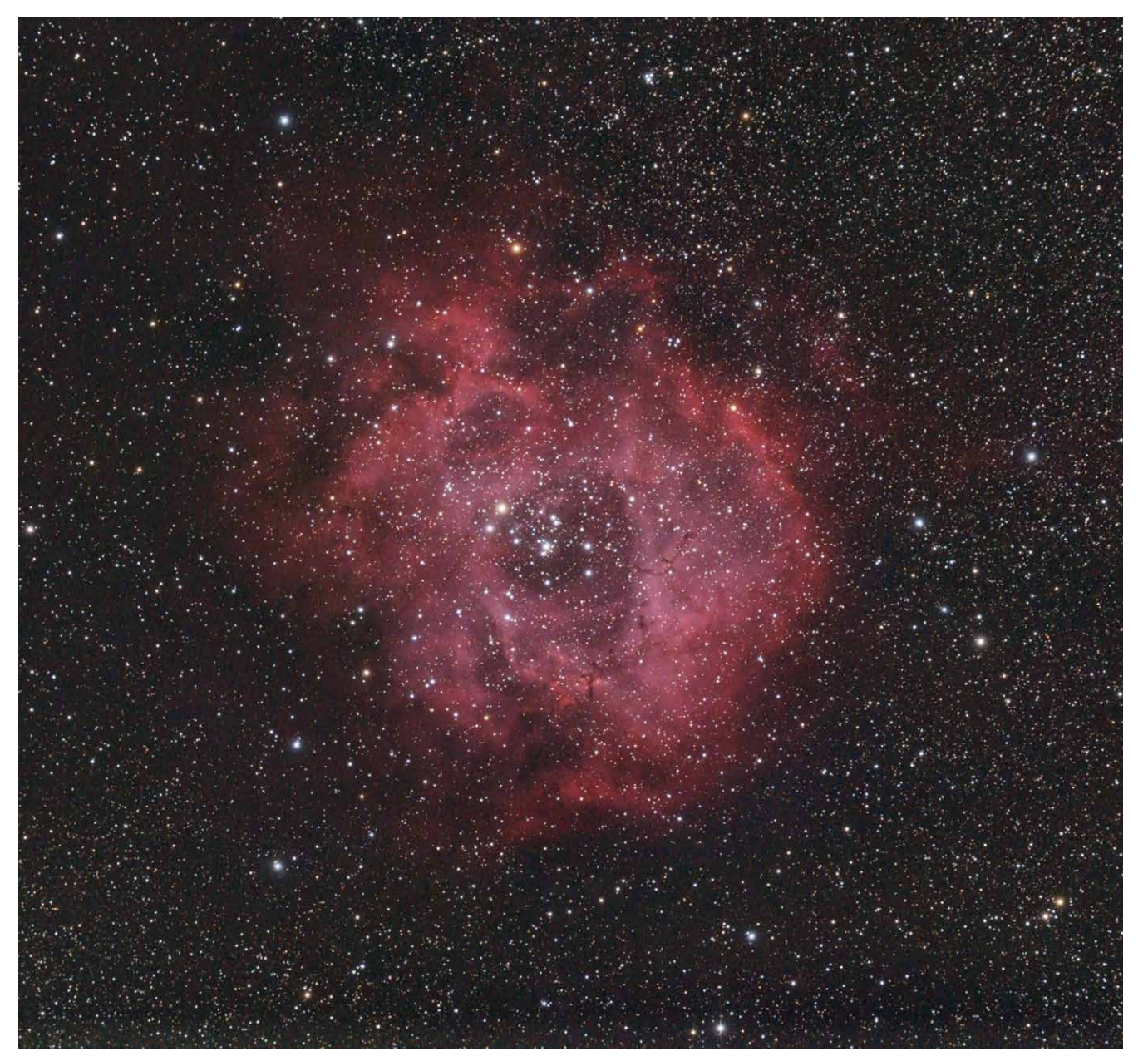

**La Nebulosa Rosetta ripresa con telescopio PrimaLuceLab AIRY BLACK 90T e camera Nikon D810A, somma di 40 immagini da 180 secondi ciascuna (posa totale: 2 ore).**